Espace pédagogique de l'académie de Poitiers > Collège François Albert > Vie pédagogique > Technologie <https://etab.ac-poitiers.fr/coll-celles-sur-belle/spip.php?article2460> - Auteur : François-Xavier Guertin

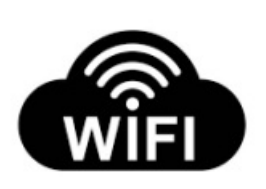

## publié le 07/10/2022 Planifier ou bloquer une connexion Wifi dans le réseau familal

Comment planifier ou bloquer l'accès Wifi à un équipement connecté (smartphone, tablette, pc portable...) dans le réseau familial ?

## *Descriptif :*

Cette procédure est sensiblement identique pour tous les différents fournisseurs d'accès Internet (Orange, Free, SFR...). Cette démonstration a été réalisée à partir d'un navigateur internet et du FAI Orange. Elle vous permettra de restreindre les temps de connexion pour certains de vos appareils connectés.

Cette procédure est sensiblement identique pour tous les différents fournisseurs d'accès Internet (Orange, Free, SFR...). Cette démonstration a été réalisée à partir d'un navigateur internet et du FAI Orange. Elle vous permettra de restreindre les temps de connexion pour certains de vos appareils connectés.

## Document joint

[planifier\\_connexion\\_wifi\\_du\\_reseau\\_familal](https://etab.ac-poitiers.fr/coll-celles-sur-belle/sites/coll-celles-sur-belle/IMG/pdf/planifier_connexion_wifi_du_reseau_familal.pdf) (PDF de 388 ko)

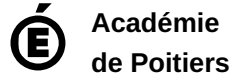

Avertissement : ce document est la reprise au format pdf d'un article proposé sur l'espace pédagogique de l'académie de Poitiers. Il ne peut en aucun cas être proposé au téléchargement ou à la consultation depuis un autre site.